#### 16/7/2014 USA 2014 > Settings > URL configuration – b2evo

b2evo v 5.0.9-stable · Color: V·D·L

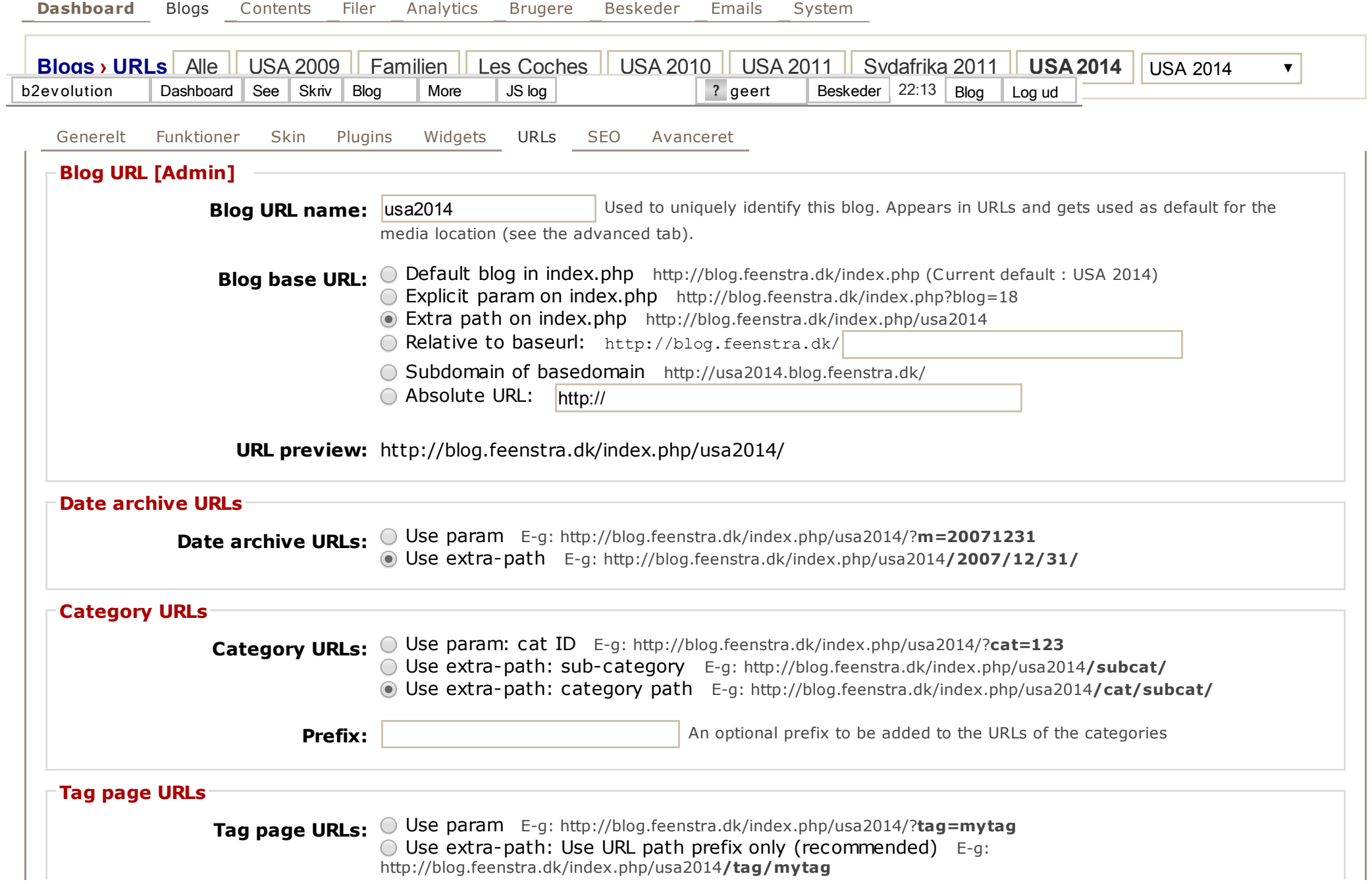

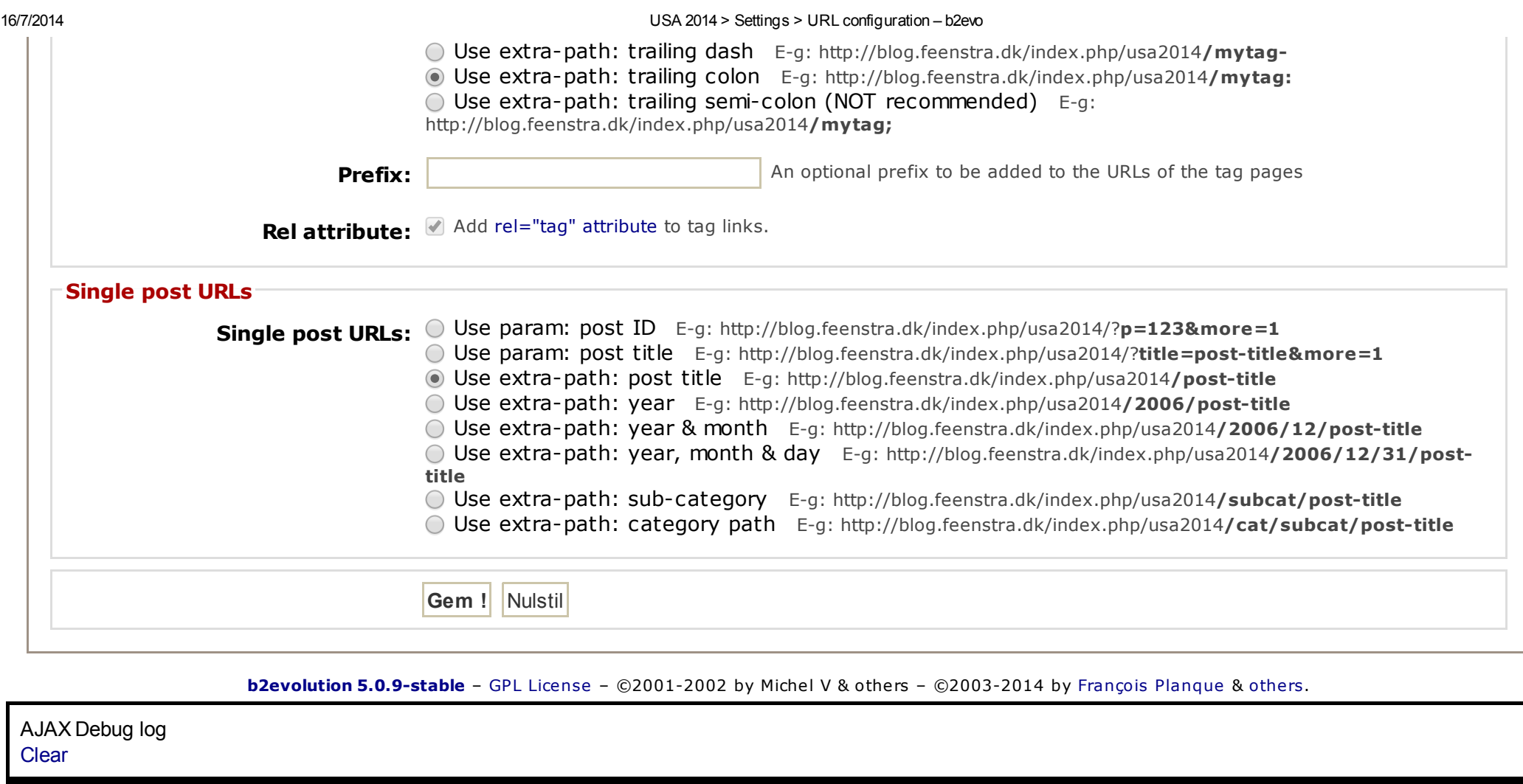

# Debug info

HTTP Response code: 200 \$content\_type\_header: Content-type: text/html; charset=iso-8859-1  $\sqrt{3}$ disp: -- detail: \$robots\_index: \$robots\_follow:

21 SQL queries executed in 0.036 seconds scroll down to [details](#page-5-0)

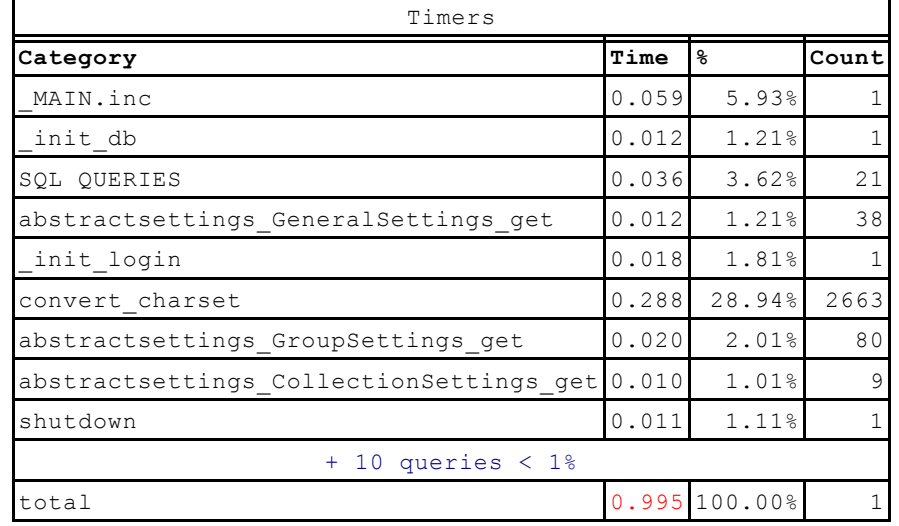

Opcode cache: none

Memory usage: 1.3 MB Memory peak usage: 1.4 MB Len of serialized \$cache\_imgsize: 2 Len of serialized \$cache\_File: 2

# Debug messages

[note](#page-2-0) | [\\_init\\_login](#page-2-1) | [request](#page-3-0) | [skins](#page-3-1) | [timer](#page-3-2)

## <span id="page-2-0"></span>note:

Default blog is set to: 18

# <span id="page-2-1"></span>\_init\_login:

Login: login: NULL Login: pass: empty Login: Was already logged in... [geert]

#### <span id="page-3-0"></span>request:

vars: vars: Getting ReqURI from REQUEST\_URI vars: \$ReqHost: http://blog.feenstra.dk vars: \$ReqURI: /admin.php?ctrl=coll\_settings&tab=urls&blog=18 vars: \$ReqPath: /admin.php Hit: IP: 87.48.49.180 Hit: UserAgent: Mozilla/5.0 (Windows NT 6.0) AppleWebKit/537.36 (KHTML, like Gecko) Chrome/35.0.1916.153 Safari/537.36 Hit: Referer: 'http://blog.feenstra.dk/admin.php?ctrl=coll\_settings&blog=18'; type=self Hit: Remote Host: Session: cookie\_domain=.blog.feenstra.dk Session: cookie\_path=/ Session: Session ID received from cookie: 219145 Session: Session ID is valid. Session: Session user\_ID: '3' Session: Session data loaded. Hit:detect\_useragent(): Agent name: chrome Hit:detect\_useragent(): Agent platform: win Hit: Hit NOT logged, (Admin page logging is disabled) Session: Session is up to date and does not need to be saved.

#### <span id="page-3-1"></span>skins:

Using admin skin «legacy» Admin-Path: array ( $0 \Rightarrow$  'blogs',  $1 \Rightarrow$  'urls', )

#### <span id="page-3-2"></span>timer:

http://blog.feenstra.dk/admin.php?ctrl=coll\_settings&tab=urls&blog=18 4/10 total resumed at 0.000 \_init\_base resumed at 0.000 \_MAIN.inc resumed at 0.000 \_init\_base paused at 0.002 (+0.0021) \_init\_db resumed at 0.000 init db paused at  $0.012$  ( $+0.0124$ ) init modules resumed at 0.000 init modules paused at 0.002 (+0.0024) plugin\_init resumed at 0.000 plugin init paused at  $0.006$  ( $+0.0055$ ) \_init\_hit resumed at 0.000 Hit::get\_remote\_host resumed at 0.000

 $Hit::get\_remote\_host$  paused at  $0.000$  ( $+0.0002$ ) init\_hit paused at 0.007 (+0.0069) init\_session resumed at 0.000  $_{init\_session}$  paused at 0.006 ( $+0.0058$ ) init\_login resumed at 0.000 init\_login paused at 0.018 (+0.0180) init\_session resumed at 0.006 init\_session paused at 0.006 (+0.0002) init\_hit resumed at 0.007  $\frac{1}{2}$  init hit paused at 0.009 (+0.0017) MAIN.inc paused at  $0.059$  ( $+0.0592$ ) Blog constructor resumed at 0.000 Blog constructor paused at  $0.003$  ( $+0.0024$ ) plugins\_register resumed at 0.000 plugins\_register paused at 0.005 (+0.0046) flowplayer\_plugin\_(#14) resumed at 0.000 flowplayer\_plugin\_ $(#14)$  paused at 0.001  $(+0.0007)$ Blog constructor resumed at 0.000 Blog constructor paused at  $0.003$  ( $+0.0024$ ) Blog constructor resumed at 0.000 Blog constructor paused at  $0.002$  ( $+0.0024$ ) Blog constructor resumed at 0.000 Blog constructor paused at  $0.002$  ( $+0.0023$ ) Blog constructor resumed at 0.000 Blog constructor paused at  $0.002$  ( $+0.0023$ ) Blog constructor resumed at 0.000 Blog constructor paused at  $0.002$  ( $+0.0024$ ) Blog constructor resumed at 0.000 Blog constructor paused at  $0.002$  ( $+0.0024$ ) Blog constructor resumed at 0.000 Blog constructor paused at  $0.002$  ( $+0.0023$ ) Blog constructor resumed at 0.000 Blog constructor paused at  $0.002$  ( $+0.0024$ ) Blog constructor resumed at 0.000 Blog constructor paused at  $0.003$  ( $+0.0025$ ) Blog constructor resumed at 0.000 Blog constructor paused at  $0.002$  ( $+0.0023$ ) Blog constructor resumed at 0.000 Blog constructor paused at  $0.002$  ( $+0.0023$ ) Blog constructor resumed at 0.000 Blog constructor paused at  $0.002$  ( $+0.0023$ ) shutdown resumed at 0.000

#### <span id="page-5-0"></span>DB

Config DB Username: b2evolution\_adm Config DB Database: b2evolution Config DB Host: localhost Config DB tables prefix: evo\_ Config DB connection charset:

Current DB charset: utf8

#### DB queries: 21

## Query #1: we do this in DEBUG mode only

SELECT VERSION()

Rows: 1 – Time: 0.0006s (1.74%)

#### Query #2: we do this in DEBUG mode only

SET sql mode = "TRADITIONAL"

Rows: 0 – Time: 0.0004s (1.04%)

#### Query #3:

SELECT set name, set value FROM evo settings

Rows: 56 – Time: 0.0021s (5.89%)

#### Query #4: Loading plugin events

SELECT pevt plug ID, pevt event FROM evo pluginevents INNER JOIN evo plugins ON pevt\_plug\_ID = plug\_ID WHERE pevt enabled  $>0$ AND plug status = 'enabled' ORDER BY plug priority, plug classname

Rows: 27 – Time: 0.0032s (8.89%)

## Query #5:

SELECT loc locale, loc charset, loc datefmt, loc timefmt, loc startofweek, loc name, loc messages, loc priority, loc transliteration map, loc enabled FROM evo locales ORDER BY loc priority

Rows: 2 – Time: 0.0016s (4.53%)

#### Query #6:

SET NAMES latin1

Rows: 0 – Time: 0.0004s (1.07%)

## Query #7:

```
SELECT sess ID, sess key, sess data, sess user ID, sess start ts, sess lastseen ts, sess device
 FROM evo sessions
WHERE sess ID = '219145'AND sess key = 'wSZoGL7zPGqBpUcSuy58syOvscasNTZc'
  AND UNIX_TIMESTAMP(sess_lastseen_ts) > 1404936781
```
Rows: 1 – Time: 0.0018s (4.95%)

## Query #8: DataObjectCache::get\_by\_ID()

```
SELECT *
 FROM evo users
WHERE (user ID = 3)
ORDER BY user ID
```
Rows: 1 – Time: 0.0016s (4.51%)

#### Query #9:

SET NAMES utf8

Rows: 0 – Time: 0.0004s (1.10%)

# Query #10: Loading Group(ALL) into cache

SELECT \* FROM evo groups ORDER BY grp name

Rows: 6 – Time: 0.0015s (4.23%)

## Query #11: BEGIN transaction

BEGIN

Rows: 0 – Time: 0.0003s (0.97%)

## Query #12:

SELECT \* FROM evo groups groupsettings WHERE gset grp  $ID = 1$ 

Rows: 20 – Time: 0.0016s (4.54%)

## Query #13: COMMIT transaction

COMMIT

Rows: 0 – Time: 0.0004s (1.01%)

## Query #14:

SELECT gset grp ID, gset name, gset value FROM evo groups groupsettings WHERE gset grp  $ID = '1'$ 

Rows: 20 – Time: 0.0015s (4.10%)

# Query #15:

SELECT uset user ID, uset name, uset value FROM evo users usersettings WHERE uset user  $ID = '3'$ 

Rows: 25 – Time: 0.0018s (4.91%)

## Query #16: DataObjectCache::get\_by\_ID()

SELECT \* FROM evo blogs WHERE (blog  $ID = 18$ ) ORDER BY blog ID

Rows: 1 – Time: 0.0015s (4.21%)

## Query #17:

```
REPLACE INTO evo users usersettings (uset user ID, uset name, uset value)
VALUES ('3', 'pref coll settings tab', 'urls')
```
Rows: 2 – Time: 0.0018s (4.85%)

#### Query #18:

SELECT plug ID, plug priority, plug classname, plug code, plug name, plug shortdesc, plug status, plug version, plug spam weight FROM evo plugins WHERE plug status = 'enabled' ORDER BY plug\_priority, plug\_classname

```
Rows: 13 – Time: 0.0021s (5.83%)
```
# Query #19:

```
SELECT cset coll ID, cset name, cset value
 FROM evo coll settings
WHERE cset coll ID = '18'
Rows: 61 – Time: 0.0024s (6.75%)
```
# Query #20:

```
SELECT COUNT (*)
  FROM evo messaging threadstatus ts
 LEFT OUTER JOIN evo messaging message mu
       ON ts.tsta first unread msg ID = mu.msg ID
INNER JOIN evo messaging message mm
       ON ts.tsta thread ID = mm.msg thread IDAND mm.msg datetime >= mu.msg datetime
WHERE ts.tsta first unread msg ID IS NOT NULL
  AND (ts.tsta thread leave msg ID IS NULL
   OR ts.tsta first unread msg ID \leq tsta thread leave msg ID)
  AND (ts.tsta user ID = '3')
```

```
Rows: 1 – Time: 0.0024s (6.52%)
```
## Query #21: Loading Blog(ALL) into cache

SELECT \* FROM evo blogs ORDER BY blog ID ASC, blog ID ASC

Rows: 13 – Time: 0.0022s (6.07%)

Total rows: 250 Measured time: 0.0362s Profiled time: 0.0000s